#### Ray Tracing NPR-Style Feature Lines

#### A.N.M. Imroz Choudhury

Scientific Computing and Imaging Institute
University of Utah

August 1, 2009

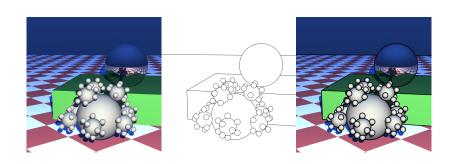

- Large numbers of primitives
- Secondary effects
- Advanced shading

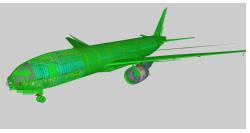

- Large numbers of primitives
- Secondary effects
- Advanced shading

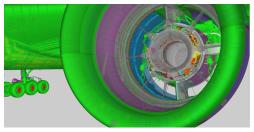

- Large numbers of primitives
- Secondary effects
- Advanced shading

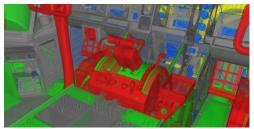

- Large numbers of primitives
- Secondary effects
- Advanced shading

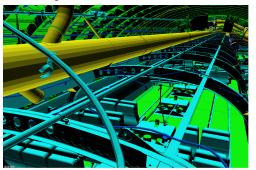

Abe Stephens

- Large numbers of primitives
- Secondary effects
- Advanced shading

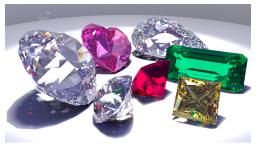

Asbjørn Heid (pbrt.org)

- Large numbers of primitives
- Secondary effects
- Advanced shading

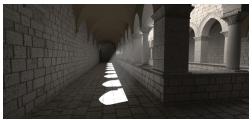

- Large numbers of primitives
- Secondary effects
- Advanced shading

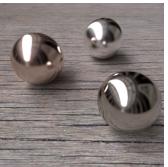

Josh Weisman (pbrt.org)

- Large numbers of primitives
- Secondary effects
- Advanced shading

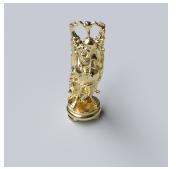

Rui Wang (pbrt.org)

Ray Tracing NPR-Style Feature Lines

- Motivation

Ray Tracing

- Large numbers of primitives
- Secondary effects
- Advanced shading

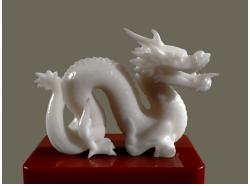

pbrt.org

#### Why Feature Lines?

#### Feature lines can

- indicate confidence in architectural rendering (Potter et al. 2009)
- succinctly express shape (Judd et al. 2007, Dooley and Cohen 1990)
- enhance geometric features (Saito and Takahashi 1990)

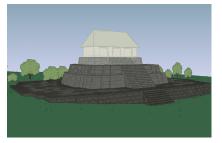

#### Why Feature Lines?

#### Feature lines can

- indicate confidence in architectural rendering (Potter et al. 2009)
- succinctly express shape (Judd et al. 2007, Dooley and Cohen 1990)
- enhance geometric features (Saito and Takahashi 1990)

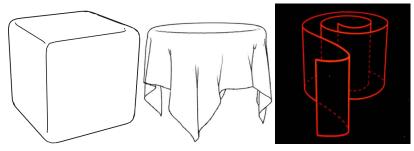

#### Why Feature Lines?

#### Feature lines can

- indicate confidence in architectural rendering (Potter et al. 2009)
- succinctly express shape (Judd et al. 2007, Dooley and Cohen 1990)
- enhance geometric features (Saito and Takahashi 1990)

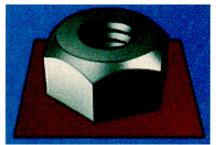

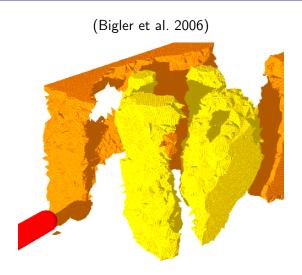

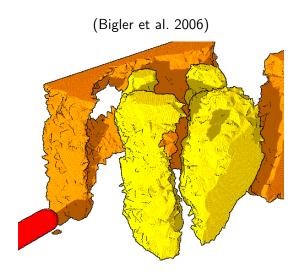

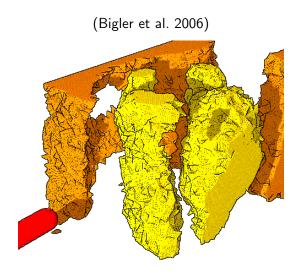

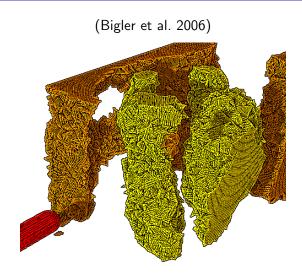

#### Feature Line Types

- Intersection lines: two objects intersect and form a seam
- Silhouette lines (or edges): the edge of an object lies against the background, a different object, or a further part of itself (i.e. a self-occluding silhouette)
- Crease lines: an object has a sharp corner (a discontinuity in the gradient of the normal field)

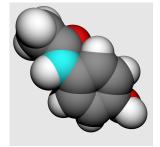

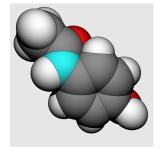

#### Feature Line Types

- Intersection lines: two objects intersect and form a seam
- Silhouette lines (or edges): the edge of an object lies against the background, a different object, or a further part of itself (i.e. a self-occluding silhouette)
- Crease lines: an object has a sharp corner (a discontinuity in the gradient of the normal field)

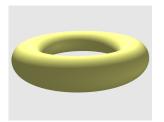

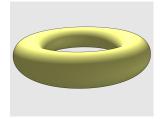

#### Feature Line Types

- Intersection lines: two objects intersect and form a seam
- Silhouette lines (or edges): the edge of an object lies against the background, a different object, or a further part of itself (i.e. a self-occluding silhouette)
- Crease lines: an object has a sharp corner (a discontinuity in the gradient of the normal field)

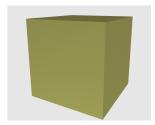

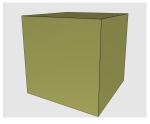

• Ray tracing deals in "physical" primitives: sphere, cone, torus, disc, triangle, etc.

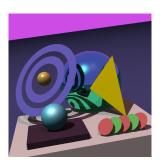

- Ray tracing deals in "physical" primitives: sphere, cone, torus, disc, triangle, etc.
- Lines are *not* physical—they have no breadth

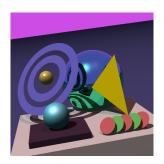

- Ray tracing deals in "physical" primitives: sphere, cone, torus, disc, triangle, etc.
- Lines are *not* physical—they have no breadth
- Can try "line-like" primitives, e.g. thin cylinders and toruses

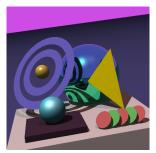

Feature Lines

#### Lines in Ray Tracing?

But geometry doesn't work as lines!

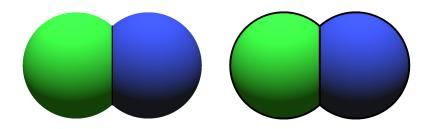

But geometry doesn't work as lines!

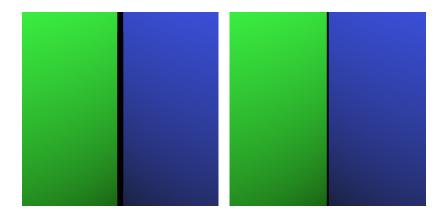

Feature Lines

#### Lines in Ray Tracing?

But geometry doesn't work as lines!

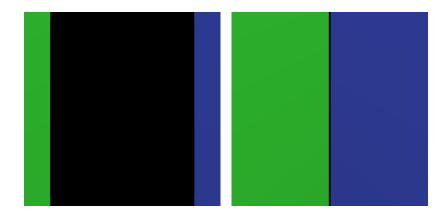

We would like to

draw non-physical lines

Feature Lines

#### Lines in Ray Tracing?

We would like to

- draw non-physical lines
- with constant width in screen space

Feature Lines

### Lines in Ray Tracing?

We would like to

- draw non-physical lines
- with constant width in screen space

i.e. we want to rasterize lines

# Ray Tracing Algorithm Overview

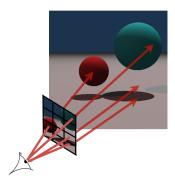

(Figure courtesy of Thiago Ize)

- Camera rays cast through the image plane, striking the scene at intersection points
- Secondary rays cast from the intersection points for secondary effects (shadows, reflections, etc.)
- Sample colors computed from ray results and shading model
- Final image assembled from filtered sample colors

# Ray Tracing Algorithm Overview

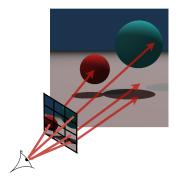

(Figure courtesy of Thiago Ize)

- Camera rays cast through the image plane, striking the scene at intersection points
- Secondary rays cast from the intersection points for secondary effects (shadows, reflections, etc.)
- Sample colors computed from ray results and shading model
- Final image assembled from filtered sample colors

Algorithm Overview

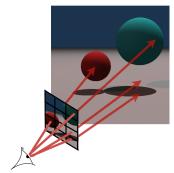

(Figure courtesy of Thiago Ize)

- Camera rays cast through the image plane, striking the scene at intersection points
- Secondary rays cast from the intersection points for secondary effects (shadows, reflections, etc.)
- Sample colors computed from ray results and shading model
- Final image assembled from filtered sample colors

Algorithm Overview

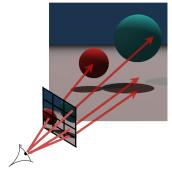

(Figure courtesy of Thiago Ize)

- Camera rays cast through the image plane, striking the scene at intersection points
- Secondary rays cast from the intersection points for secondary effects (shadows, reflections, etc.)
- Sample colors computed from ray results and shading model
- Final image assembled from filtered sample colors

Navigating Screen Space

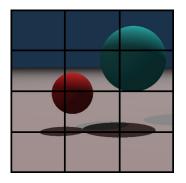

Camera rays determine visibility

Navigating Screen Space

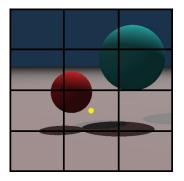

- Camera rays determine visibility
- Parameterized by camera position and pixel position; i.e., they live in screen space

LBackground

## Ray Tracing

Navigating Screen Space

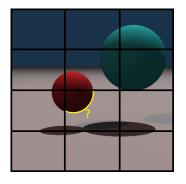

- Camera rays determine visibility
- Parameterized by camera position and pixel position;
   i.e., they live in screen space
- With a way to
  - 1 detect feature lines, and

# Ray Tracing

Navigating Screen Space

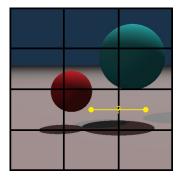

- Camera rays determine visibility
- Parameterized by camera position and pixel position;
   i.e., they live in screen space
- With a way to
  - 1 detect feature lines, and
  - 2 measure distances in screen space

we can incorporate feature line rendering into a ray tracer.  $\mathrel{\sqsubseteq}_{\mathsf{Background}}$ 

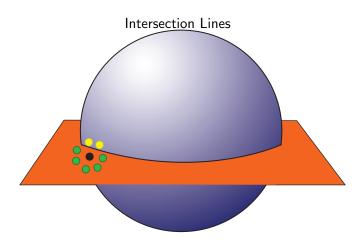

 $\sqsubseteq_{\mathsf{Background}}$ 

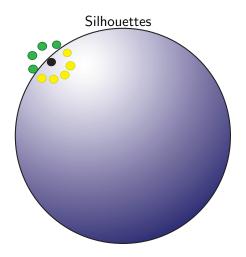

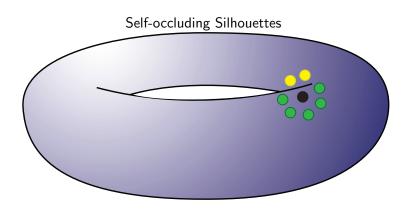

lacksquareBackground

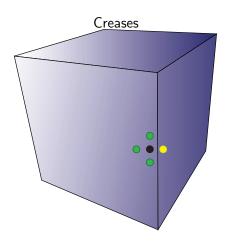

# Measuring Distances

Cone Tracing (Amanatides 1984)

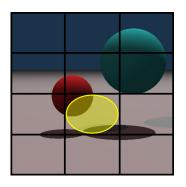

 Trace a cone instead of a ray; footprint is circle instead of point

# Measuring Distances

Cone Tracing (Amanatides 1984)

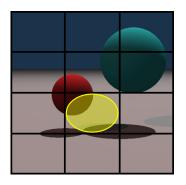

- Trace a cone instead of a ray; footprint is circle instead of point
- Used for non-singular scene coverage: anti-aliasing, glossy reflections, etc.

# Measuring Distances

Cone Tracing (Amanatides 1984)

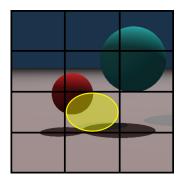

- Trace a cone instead of a ray; footprint is circle instead of point
- Used for non-singular scene coverage: anti-aliasing, glossy reflections, etc.
- We borrow the idea of a ray having a radius; our notion of non-physical feature lines exists over some area of the image.

Continuous Case

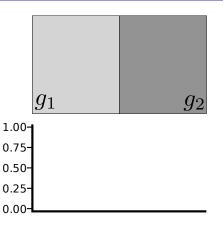

Continuous Case

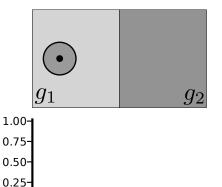

# **Drawing Feature Lines**

Continuous Case

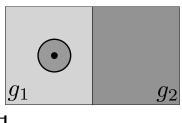

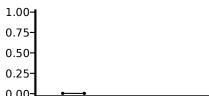

Continuous Case

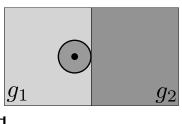

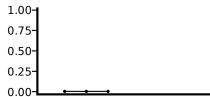

Continuous Case

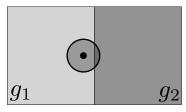

area (FGA)

■ Estimate foreign geometry

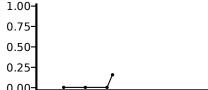

Continuous Case

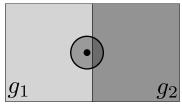

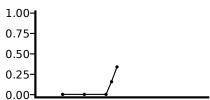

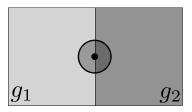

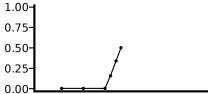

- Estimate foreign geometry area (FGA)
- Intuition: edge must be strong where *FGA* is 50%

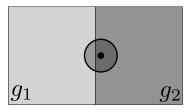

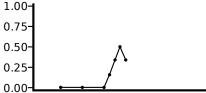

- Estimate foreign geometry area (FGA)
- Intuition: edge must be strong where FGA is 50%

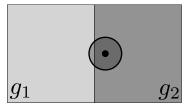

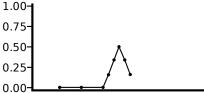

- Estimate foreign geometry area (FGA)
- Intuition: edge must be strong where FGA is 50%

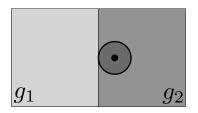

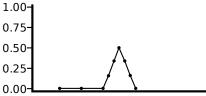

- Estimate foreign geometry area (FGA)
- Intuition: edge must be strong where FGA is 50%

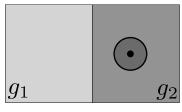

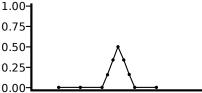

- Estimate foreign geometry area (FGA)
- Intuition: edge must be strong where FGA is 50%

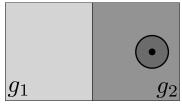

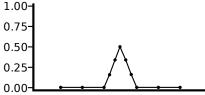

- Estimate foreign geometry area (FGA)
- Intuition: edge must be strong where FGA is 50%

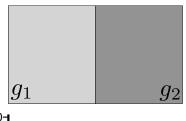

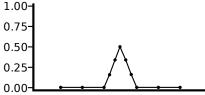

- Estimate foreign geometry area (FGA)
- Intuition: edge must be strong where FGA is 50%

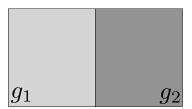

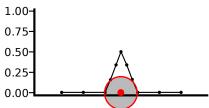

- Estimate foreign geometry area (FGA)
- Intuition: edge must be strong where FGA is 50%
- Note: filter diameter equals width of peak

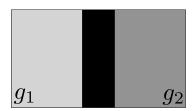

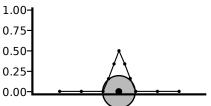

- Estimate foreign geometry area (FGA)
- Intuition: edge must be strong where FGA is 50%
- Note: filter diameter equals width of peak
- Easiest way to create a line: black where FGA > 0; sample color where FGA = 0

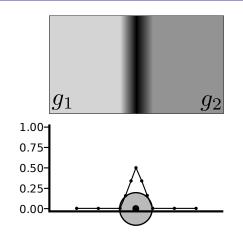

- Estimate foreign geometry area (FGA)
- Intuition: edge must be strong where *FGA* is 50%
- Note: filter diameter equals width of peak
- Easiest way to create a line: black where FGA > 0; sample color where FGA = 0
- More generally: determine darkness of line as a function of FGA; i.e. use an edge strength metric

# Drawing Feature Lines Ray Stencils

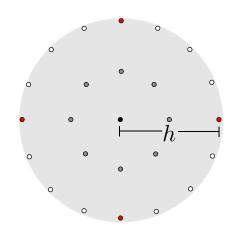

- Approximate filter by sampling the disc
- h is a distance in screen space (measured in pixels, e.g.)
- Increase sampling density by packing more rings of samples
- Now, estimate F.G.A. by counting which rays hit what.
- Red samples form finite difference stencil

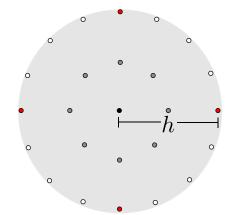

one sample ray s (black) and M stencil rays (gray, white, red)

- Select edge strength metric E (e.g.  $E(m) = \frac{m}{\frac{1}{n}M}$ )
- lacksquare s, and m stencil rays, hit  $g_s$
- $\blacksquare$  if m = M
  - 1 compute  $\nabla \vec{n}$  using FD stencil; if greater than threshold, edge strength  $e_s = 1$ , otherwise,
    - 2 d is the number of stencil rays "near" to the sample ray:  $e_s = E(d)$
- otherwise, m < M, and  $e_s = E(m)$

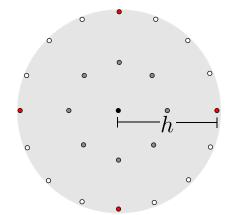

one sample ray s (black) and M stencil rays (gray, white, red)

- Select edge strength metric E (e.g.  $E(m) = \frac{m}{\frac{1}{n}M}$ )
- $\blacksquare$  s, and m stencil rays, hit  $g_s$
- $\blacksquare$  if m = M
  - 1 compute  $\nabla \vec{n}$  using FD stencil; if greater than threshold, edge strength  $e_s = 1$ , otherwise,
    - 2 d is the number of stencil rays "near" to the sample ray:  $e_s = E(d)$
- otherwise, m < M, and  $e_s = E(m)$

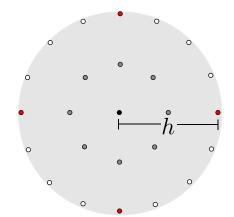

one sample ray s (black) and M stencil rays (gray, white, red)

- Select edge strength metric E (e.g.  $E(m) = \frac{m}{\frac{1}{n}M}$ )
- lacksquare s, and m stencil rays, hit  $g_s$
- $\blacksquare$  if m = M
  - 1 compute  $\nabla \vec{n}$  using FD stencil; if greater than threshold, edge strength  $e_s = 1$ , otherwise,
  - 2 d is the number of stencil rays "near" to the sample ray:  $e_s = E(d)$
- otherwise, m < M, and  $e_s = E(m)$

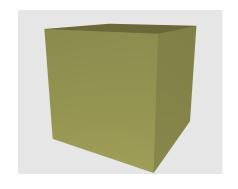

- Select edge strength metric E (e.g.  $E(m) = \frac{m}{\frac{1}{n}M}$ )
- s, and m stencil rays, hit  $g_s$
- $\blacksquare$  if m = M
  - 1 compute  $\nabla \vec{n}$  using FD stencil; if greater than threshold, edge strength  $e_s = 1$ , otherwise,
  - 2 d is the number of stencil rays "near" to the sample ray:  $e_s = E(d)$
- otherwise, m < M, and  $e_s = E(m)$

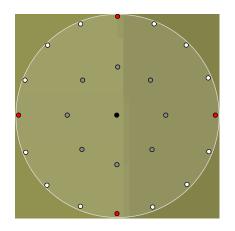

- Select edge strength metric E (e.g.  $E(m) = \frac{m}{\frac{1}{n}M}$ )
- lacksquare s, and m stencil rays, hit  $g_s$
- $\blacksquare$  if m = M
  - compute  $\nabla \vec{n}$  using FD stencil; if greater than threshold, edge strength  $e_s = 1$ , otherwise,
  - 2 d is the number of stencil rays "near" to the sample ray:  $e_s = E(d)$
- otherwise, m < M, and  $e_s = E(m)$

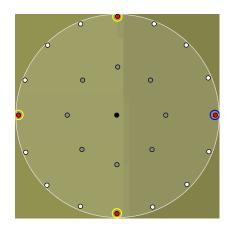

- Select edge strength metric E (e.g.  $E(m) = \frac{m}{\frac{1}{n}M}$ )
- lacksquare s, and m stencil rays, hit  $g_s$
- $\blacksquare$  if m = M
  - compute  $\nabla \vec{n}$  using FD stencil; if greater than threshold, edge strength  $e_s = 1$ , otherwise,
  - 2 d is the number of stencil rays "near" to the sample ray:  $e_s = E(d)$
- otherwise, m < M, and  $e_s = E(m)$

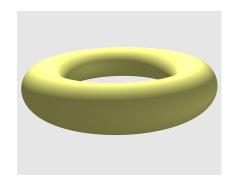

- Select edge strength metric E (e.g.  $E(m) = \frac{m}{\frac{1}{n}M}$ )
- lacksquare s, and m stencil rays, hit  $g_s$
- $\blacksquare$  if m = M
  - 1 compute  $\nabla \vec{n}$  using FD stencil; if greater than threshold, edge strength  $e_s = 1$ , otherwise,
  - **2** d is the number of stencil rays "near" to the sample ray:  $e_s = E(d)$
- otherwise, m < M, and  $e_s = E(m)$

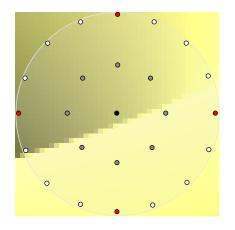

- Select edge strength metric E (e.g.  $E(m) = \frac{m}{\frac{1}{n}M}$ )
- lacksquare s, and m stencil rays, hit  $g_s$
- $\blacksquare$  if m = M
  - 1 compute  $\nabla \vec{n}$  using FD stencil; if greater than threshold, edge strength  $e_s = 1$ , otherwise,
  - 2 d is the number of stencil rays "near" to the sample ray:  $e_s = E(d)$
- otherwise, m < M, and  $e_s = E(m)$

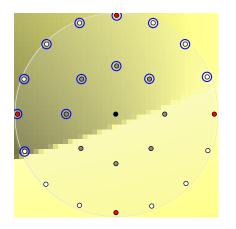

- Select edge strength metric E (e.g.  $E(m) = \frac{m}{\frac{1}{n}M}$ )
- lacksquare s, and m stencil rays, hit  $g_s$
- $\blacksquare$  if m = M
  - 1 compute  $\nabla \vec{n}$  using FD stencil; if greater than threshold, edge strength  $e_s = 1$ , otherwise,
  - 2 d is the number of stencil rays "near" to the sample ray:  $e_s = E(d)$
- otherwise, m < M, and  $e_s = E(m)$

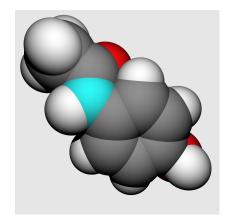

- Select edge strength metric E (e.g.  $E(m) = \frac{m}{\frac{1}{n}M}$ )
- s, and m stencil rays, hit  $g_s$
- $\blacksquare$  if m = M
  - 1 compute  $\nabla \vec{n}$  using FD stencil; if greater than threshold, edge strength  $e_s=1$ , otherwise,
  - 2 d is the number of stencil rays "near" to the sample ray:  $e_s = E(d)$
- otherwise, m < M, and  $e_s = E(m)$

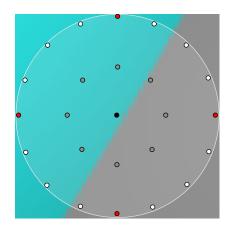

- Select edge strength metric E (e.g.  $E(m) = \frac{m}{\frac{1}{n}M}$ )
- lacksquare s, and m stencil rays, hit  $g_s$
- $\blacksquare$  if m = M
  - 1 compute  $\nabla \vec{n}$  using FD stencil; if greater than threshold, edge strength  $e_s=1$ , otherwise,
  - 2 d is the number of stencil rays "near" to the sample ray:  $e_s = E(d)$
- otherwise, m < M, and  $e_s = E(m)$

#### **Drawing Feature Lines**

#### Computing Edge Strength

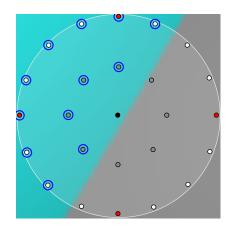

- Select edge strength metric E (e.g.  $E(m) = \frac{m}{\frac{1}{n}M}$ )
- lacksquare s, and m stencil rays, hit  $g_s$
- $\blacksquare$  if m = M
  - 1 compute  $\nabla \vec{n}$  using FD stencil; if greater than threshold, edge strength  $e_s=1$ , otherwise,
  - 2 d is the number of stencil rays "near" to the sample ray:  $e_s = E(d)$
- otherwise, m < M, and  $e_s = E(m)$

L Algorithm

#### Ray Tracing Feature Lines

■ Compute and shade *sample rays* as normal

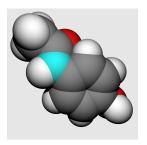

# Ray Tracing Feature Lines

- Compute and shade sample rays as normal
- Compute *edge strengths* at each sample point

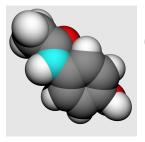

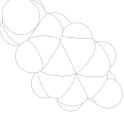

# Ray Tracing Feature Lines

- Compute and shade sample rays as normal
- Compute *edge strengths* at each sample point
- Multiply shaded image with inverse edge strength image

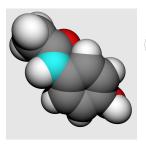

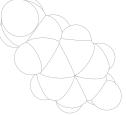

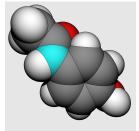

# **Primitive Joints**

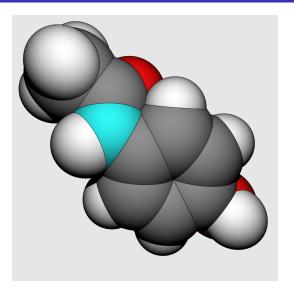

# Particle Impaction

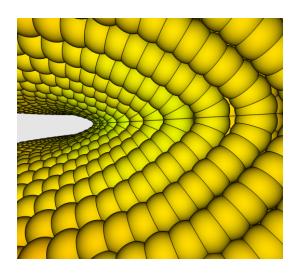

# Particle Impaction

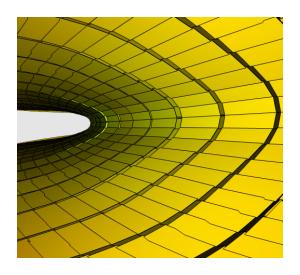

#### Mesh Visualization

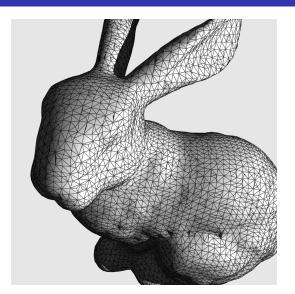

# Other NPR Techniques

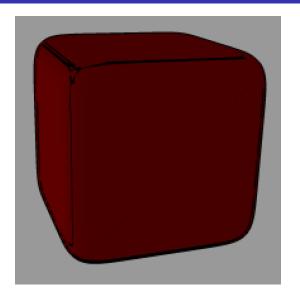

# Thank You!

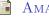

AMANATIDES, J.

1984. Ray tracing with cones.

Computer Graphics 18, 3 (July), 129–135.

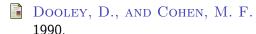

Automatic illustration of 3d geometric models: lines. In SI3D '90: Proceedings of the 1990 symposium on Interactive 3D graphics, ACM, New York, NY, USA, Blah, 77-82

Judd, T., Durand, F., and Adelson, E. H. 2007.

Apparent ridges for line drawing. ACM Trans. Graph. 26, 3, 19.

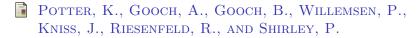

2009.

Resolution independent npr-style 3d line textures. *Computer Graphics Forum 28*, 1, 52–62.

SAITO, T., AND TAKAHASHI, T. 1990.

Comprehensible rendering of 3-d shapes. *SIGGRAPH Comput. Graph.* 24, 4, 197–206.